## **Short-Circuit – Introduction au JavaBeans**

# **JavaBeans**

Les spécifications sur les JavaBeans recommandent certains principes lors de développement :

Le respect de l'encapsulation, une des règles des langages orientés objets. L'accès des champs internes des objets ne peut pas se faire directement vers les champs eux-mêmes (déclarés en *private*), mais par le biais de méthodes (*public*).

Les *Accessor* (méthodes *get, set, is* utilisant le nom du champ) permettent les lectures/écritures des valeurs au sein des objets :

```
public class simpleObject
{
 //déclaration des champs privés
  private String description;
 private int values[];
  private boolean flagOK;
  //constructeurs
  public simpleObject() {}
  public simpleObject(String description)
  {
   setDescription(description);
  }
  //Accessor de champ simple
 public String getDescription()
  {
   return description;
  }
  public void setDescription(String newDesc)
 {
   description = newDesc;
  }
  //Accessor de champ booléen
  public boolean isFlagOk()
  {
  return flagOK;
  }
  public void setFlagOK(boolean newFlagOK)
 {
  flagOK = newFlagOK;
  }
                                                       //Accessor de champs indexés
                                                       public int[] getValues()
                                                      {
                                                        return values;
                                                       }
                                                       public void setValues(int[] newValues)
                                                       {
                                                         values = newValues;
                                                       }
                                                       public int getValues(int index)
                                                       {
                                                        return values[index];
                                                       }
                                                       public void setValues(int newValue, int index)
                                                      {
                                                        values[index] = newValue;
                                                       }
                                                     }
```
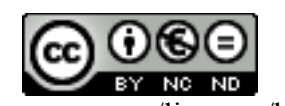

Droits réservés http://creativecommons.org/licenses/by-nc-nd/2.0/fr/

### **Short-Circuit – Introduction au JavaBeans**

- L'application de cette norme permet d'utiliser des mécanismes d'*introspection*. Ces processus puissants donnent un accès direct aux membres public des classes : Définition, constructeurs, méthodes, champs et droits.

Exemples d'utilisations usuelles de l'API de réflexivité (package *java.lang.reflect*) :

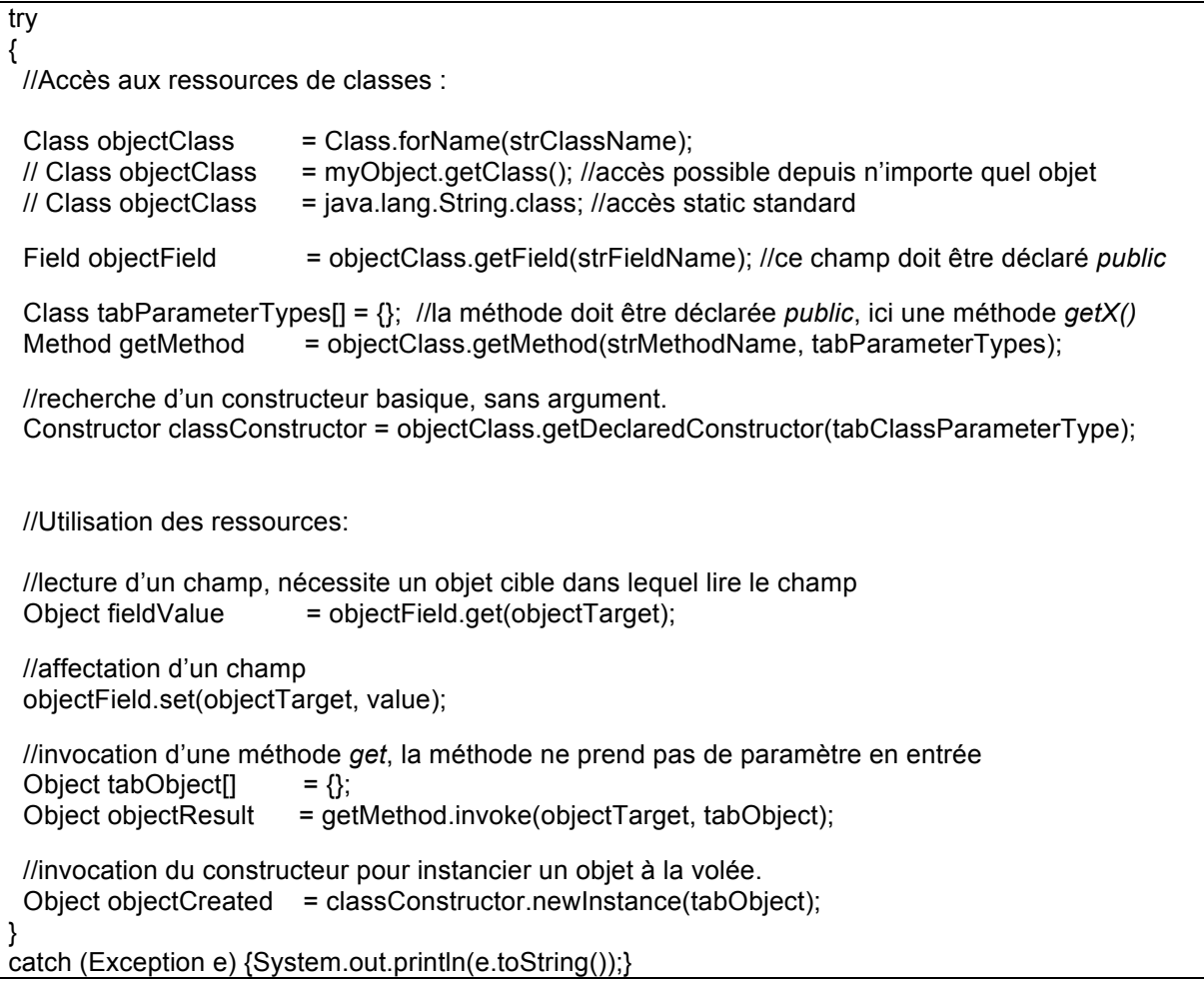

- Les spécifications de JavaBeans mettent aussi en exergue la *persistance* des objets. Elle permet d'utiliser par des médias physiques des objets, par exemple stocker sur le File System des objets, ou bien les envoyer à travers le réseau par des Sockets, ou bien selon des protocoles gérant la partie transmission (CORBA, RMI, par exemple).

La persistance passe par le biais de l'interface *java.io.Serializable*, qui permet à la machine virtuelle d'exploiter l'objet en tant que données brutes. On peut, par exemple, sérialiser vers des fichiers, des données de Session d'un client Web, puis les recharger sous leur forme objet en les relisant lors de la reprise de Session de ce client.

Short Circuit CC 1999-2012

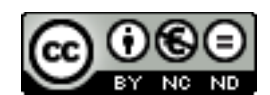

Page 2 sur 2

Droits réservés http://creativecommons.org/licenses/by-nc-nd/2.0/fr/

## **Short-Circuit – Introduction au JavaBeans**

- Les JavaBeans fournissent une classe permettant le traitement d'événements génériques selon le modèle bien connu « producteur-consommateur ». Ce concept permet d'automatiser la communication entre objets au sein d'une application.

import java.util.EventListener;

#### **public interface UpdateListener extends EventListener**

{ public void updateInfo(UpdateEvent e)

public class UpdateEvent

private String newDescription;

public updateEvent(String newDescription) {setNewDescription(newDescription);}

 public String getNewDescription() {return newDescription;} public void setDescription(String newDescription) {this.newDescription = newDescription;}

#### public class myBean **implements UpdateListener**

private String description;

public String getDescription() {return description;}

public void setDescription(String newDesc) {description = newDesc;}

#### public void **updateInfo(UpdateEvent e)**

 { setDescription(e.getNewDescription());

```
 }
}
```
{

}

}

{

}

{

import java.util.Vector;

```
public beanRegister
```

```
{
  private Vector vectorListeners = new Vector();
```
 public void addUpdateListener(UpdateListener ul) {vectorListeners.add(ul);} public void removeUpdateListener(UpdateListener ul) {vectorListeners.remove(ul);}

public void overallUpdate(myBean sourceBean)

UpdateEvent e = new UpdateEvent(sourceBean.getDescription);

```
for (int i = 0; i != vectorListeners.size(); i++)
   ((UpdateListener) vectorListeners.elementAt(i)).updateInfo(e);
 }
```
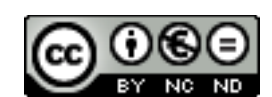

Page 3 sur 3

Droits réservés http://creativecommons.org/licenses/by-nc-nd/2.0/fr/

- Les JavaBeans définissent un format de fichier de déploiement, les *.jar* (Java Archives)¸ qui permettent d'empaqueter les classes et ressources d'applications (fichiers multimédia, descripteur de déploiement XML, descripteur du jar avec possibilité de signer à l'aide de certificats X509 le contenu pour en sécuriser la trans9ission sur Internet.

Short Circuit CC 1999-2012

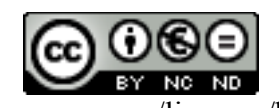

Page 4 sur 4

Droits réservés<br>
http://creativecommons.org/licenses/by-nc-nd/2.0/fr/